# WEB OF SCIENCE CORE COLLECTION > Guia de Referência

#### O que é a Web of Science?

Base referencial global com mais de 166 milhões de registros\* dos principais periódicos, atas de congressos, livros, e outros documentos multidisciplinares para identificar as melhores pesquisas relevantes em sua área de interesse.

Com a rede de citações, explore as conexões temáticas entre artigos considerados mais importantes por especialistas em sua área de atuação. Guiado pelo legado do Dr. Eugene Garfield, inventor do primeiro índice de citação do mundo, o Web of Science é o mecanismo de pesquisa mais poderoso, fornecendo à sua biblioteca os melhores dados de publicação e citação do mercado para descoberta, acesso e avaliações confiáveis. (\*Atualização Fevereiro 2020)

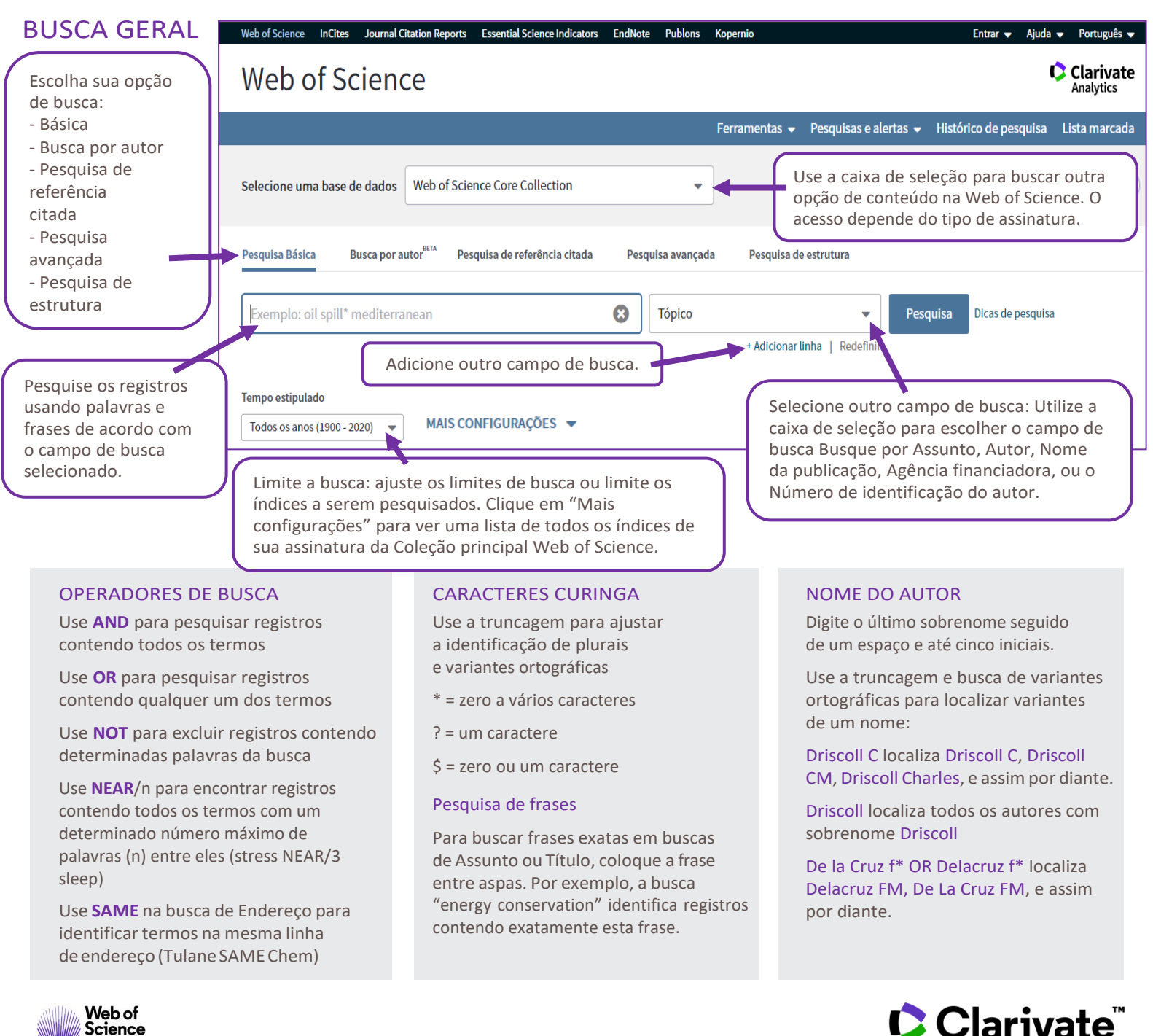

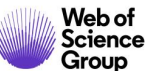

## Web of Science Core Collection - Resultado de Busca Guia de Referência

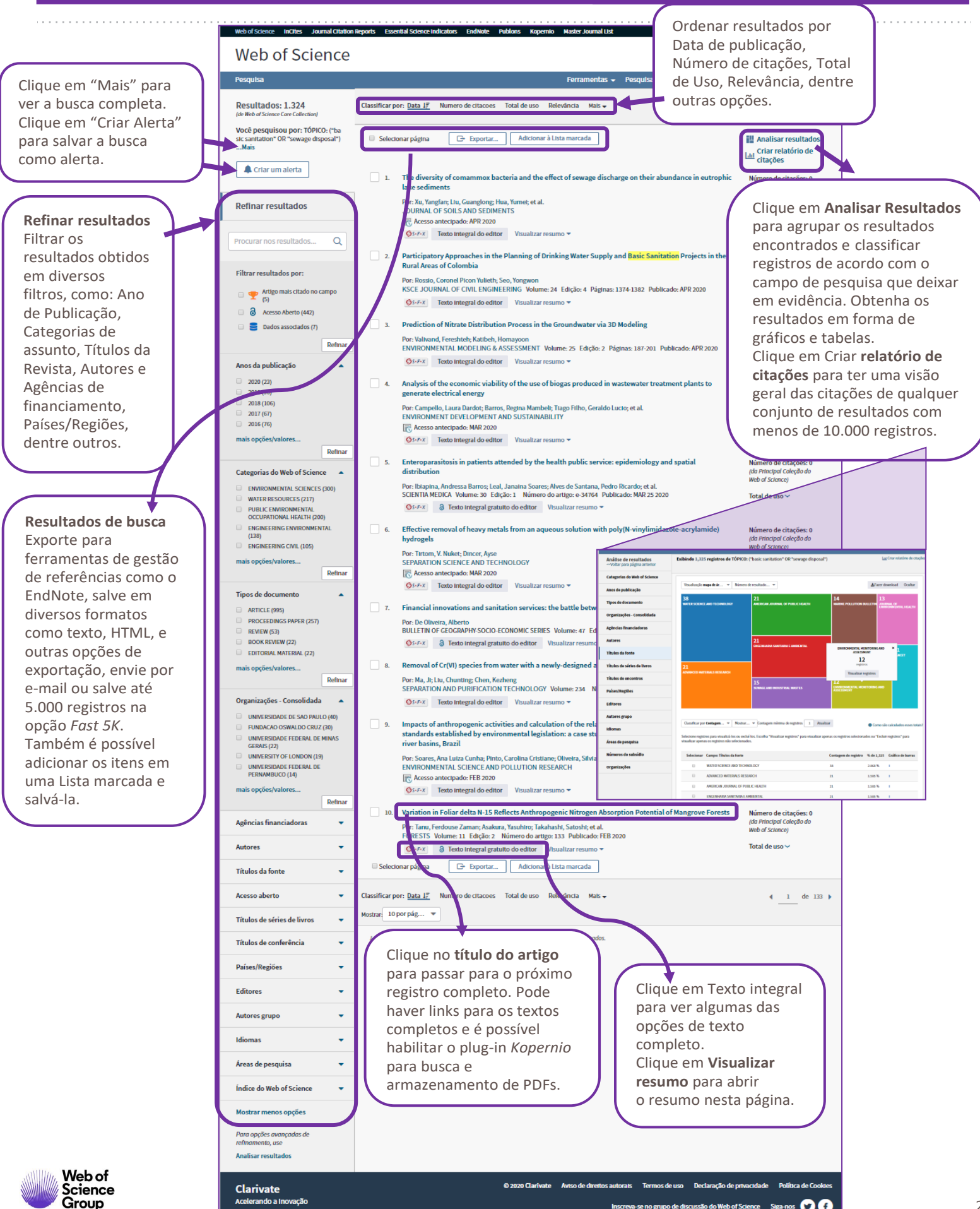

Inscreva-se no grupo de discussão do Web of Science Siga-nos **CO** 

 $\mathfrak{D}$ 

### Web of Science Core Collection - Resultado de Busca Guia de Referência

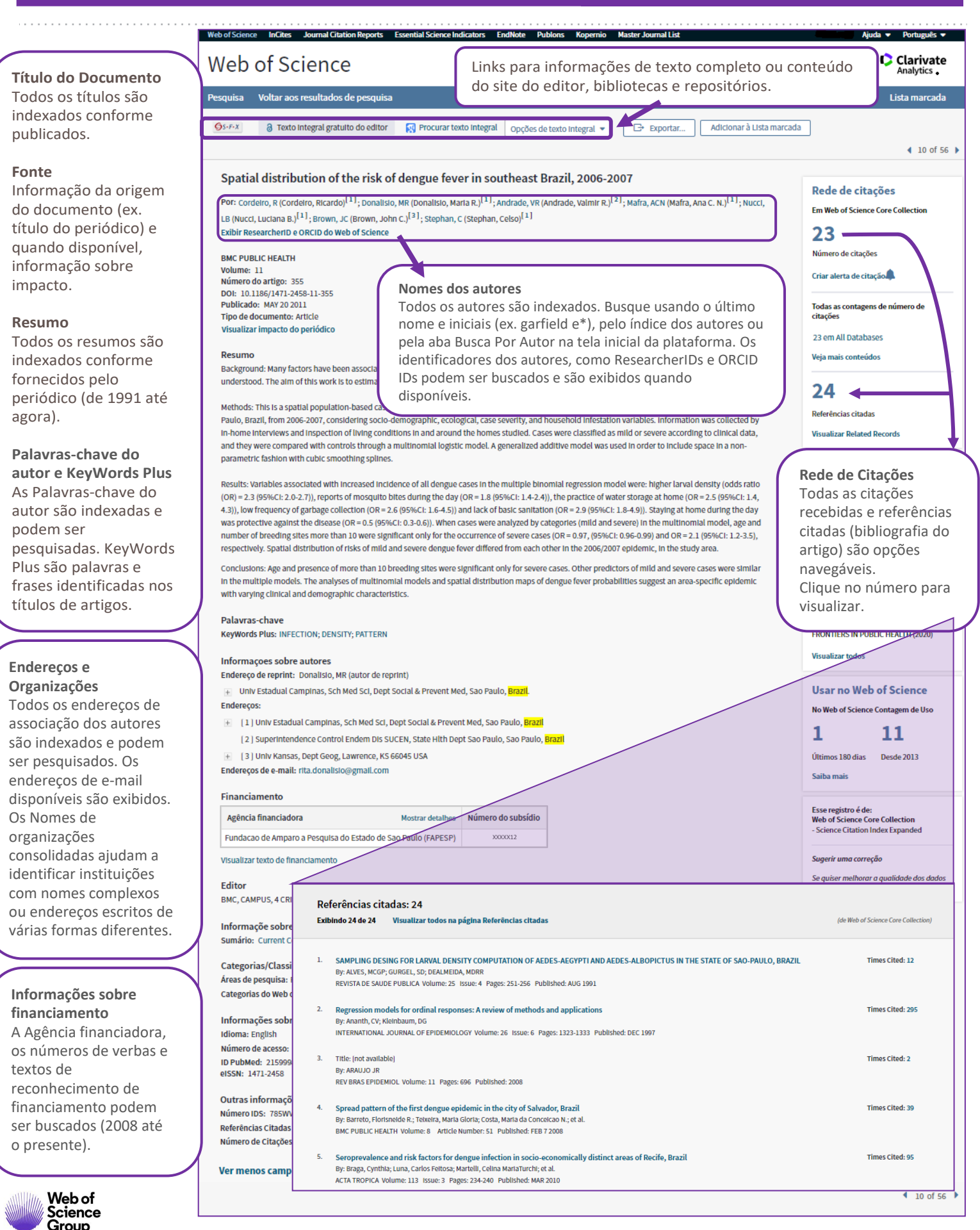

## Web of Science Core Collection Culture Collection Culture Culture Culture Guia de Referência

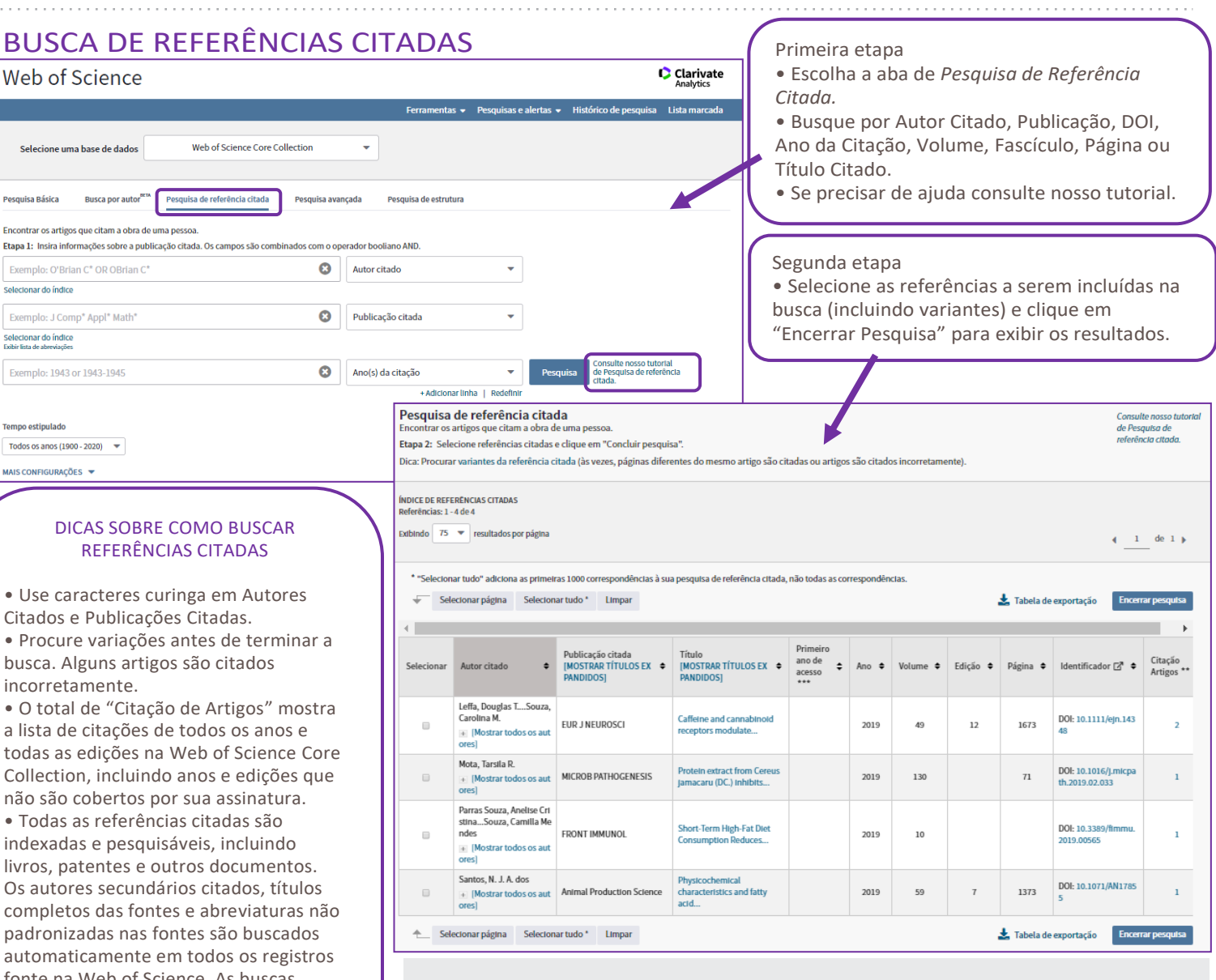

#### **COMO OBTER AJUDA**

Encontre a informação que precisa em nossos canais

Portal de Treinamentos: <http://clarivate.libguides.com/home>

Materiais Didáticos: <http://clarivate.libguides.com/webofscienceplatform>

Canal do YouTube: <https://www.youtube.com/user/WoSTraining>

E-mail de suporte ao usuário: WoSG.support@clarivate.com

Solicite treinamentos online ou presencial para sua instituição com uma de nossas especialistas

Deborah Dias - deborah.dias@clarivate.com Monica Silveira - monica.silveira@clarivate.com

Contato comercial – ariane.fernandez@clarivate.com +55 11 98212-7233

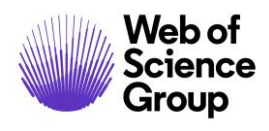

# **C**Clarivate

Citados e Publicações Citadas.

busca. Alguns artigos são citados incorretamente.

a lista de citações de todos os anos e todas as edições na Web of Science Core Collection, incluindo anos e edições que

• Todas as referências citadas são indexadas e pesquisáveis, incluindo livros, patentes e outros documentos. Os autores secundários citados, títulos completos das fontes e abreviaturas não padronizadas nas fontes são buscados automaticamente em todos os registros fonte na Web of Science. As buscas podem retornar resultados apenas parciais.

• Desde 2012, todas as referências a itens "não fonte" (livros, revistas, etc.) são totalmente indexadas (lista completa de autores, título completo, etc.) conforme publicadas. Clique em "Exibir Títulos expandidos" para visualizar todas as referências.

#### **COM O LOGIN NA WEB OF SCIENCE É POSSÍVEL:**

- Salvar históricos de pesquisas
- Criar Alertas de busca
- Criar alertas de buscas, alertas de citação e alertas de periódicos
- Integração com Endnote
- Salvar configurações personalizadas de busca como a lista Marcada
- Exportar até 5000 registros ao mesmo tempo
- E mais...